## VİZE YAZISI ALMA KILAVUZU – BİREYSEL

Başvurmuş olduğunuz ilan için, kurumunuzun gerçekleştirdiği değerlendirme süreçleri sonrası sistemden vize yazısı alabileceksiniz.

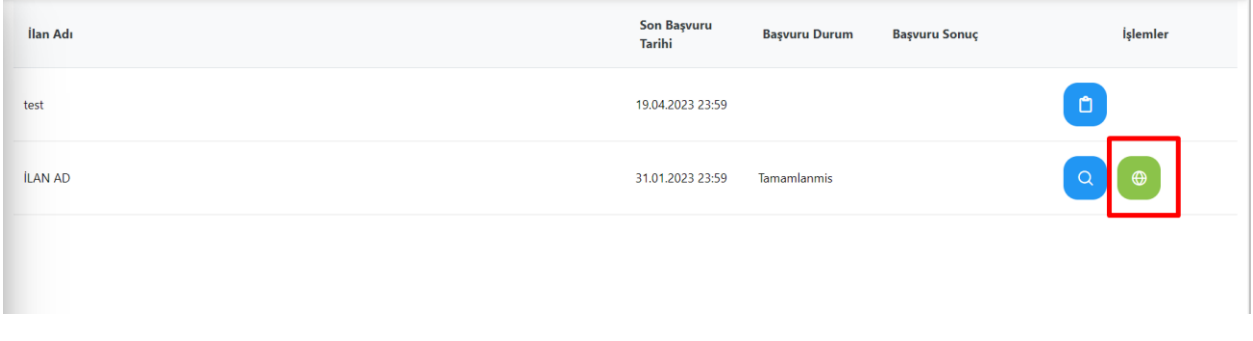

Bireysel hesabınızda bulunan Başvurularım sayfasında ilgili başvurunuzda, vize yazısı talep etmeniz için bir buton görünecektir. Eğer, değerlendirme ve yerleştirme süreci bitmiş başvurunuzda buton görünmüyor ise kurumunuz ile iletişime geçebilirsiniz.

24 saat içerisinde en fazla 1 belge üretebilirsiniz.

Üretmiş olduğunuz belge aşağıdaki taslak gibi olacaktır. Kurum logo alanında; kayıtlı olduğunuz kuruma ait logo olacaktır. Eğer eksik veya yanlış bilgi var ise kurumunuz ile iletişime geçebilirsiniz. Ürettiğiniz belgenin sağ alt tarafında doğrulama amaçlı karekod yer alacaktır.

**Kutua** Logo

## REPUBLIC OF TÜRKİYE **KURUM Adı UNIVERSITY**

Subject.; Erasmus+ Program Participants' Visa Application

dd/mm/yy

## TO THE EMBASSY OF (Name of the Country) IN TÜRKİYE (VISA SECTION)

To Whom It May Concern,

This is to certify that, the participant whose personal and educational/professional details are given below has been admitted as an Erasmus+ student/staff within the framework of Erasmus+ Programme, Key Action 1: Mobility of Higher Education Students and Staff.

Name  $\&$  Surname Date of Birth National Identity No Sending University & Department Receiving University / Organisation Receiving Country Type of Mobility Planned Dates of Mobility : dd/mm/yxxx- dd/mm/yxxx. Approved Mobility Grant (Total)

During his/her stay, the participant will be supported by the Erasmus+ Programme grant for the above stated amount, as a contribution to his/her costs for travel and subsistence which will be legally stated and agreed on the grant agreement bilaterally signed between the participant and our University, prior to the mobility.

Therefore, your kind help and positive consideration will be much appreciated for facilitating the visa procedure for Mr/Ms (Name- Surname).

Yours Sincerely,

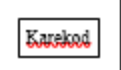